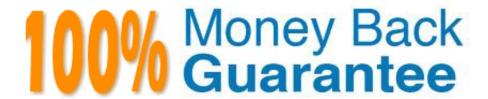

Vendor: SAP

Exam Code: C\_TFIN22\_66

**Exam Name:** SAP Certified Application Associate - Management Accounting (CO) with SAP ERP 6.0 EHP6

Version: Demo

# **QUESTION 1**

Which of the following statements regarding the SAP NetWeaver platform are correct?(Choose two) A. SAP NetWeaver can power both SAP and non-SAP solutions

- B. SAP NetWeaver\\'s predefined IT Scenarios describe the allocation of functionality to either the ABAP or Java stack for execution
- C. SAP NetWeaver is an application platform that serves as the foundation for integrating solutions on several different levels
- D. SAP NetWeaver enables process integration through modules such as Business Intelligence and Knowledge Management

Correct Answer: AC

#### **QUESTION 2**

How can you settle different cost elements of an internal order to different receivers?

- A. Use a splitting structure.
- B. Use a PA transfer structure.
- C. Use an allocation structure.
- D. Use a source structure.

Correct Answer: D

#### **QUESTION 3**

For which of the following objects can you use a standard movement type to post a goods issue directly from the valuated stock?(Choose three)

- A. Profit center
- B. Project (WBS element)
- C. Work center
- D. Cost center
- E. Production order

Correct Answer: BDE

### **QUESTION 4**

You post goods to storage location A. You notice that documents are missing, so you decide that the goods should not be used any further for the time being. The missing documents turn up at a later stage and you proceed with the respective posting. The goods are subsequently moved from storage location A to storage location B, which you also record in the system. In what sequence are the three goods movements carried out? Select the correct answer.

- A. Goods receipt transfer posting goods issue
- B. Goods receipt transfer posting stock transfer
- C. Goods receipt stock transfer transfer posting
- D. Goods receipt transfer order goods issue

Correct Answer: B

#### **QUESTION 5**

What is a report group in Report Painter required for?

- A. To add a report as a sub folder in the Easy Access Menu.
- B. To run reports in costing based profitability analysis.
- C. To serve as a template for the creation of new Report Painter reports.
- D. To assign further reports via the report/report interface.

Correct Answer: D

# **QUESTION 6**

What does the planner profile in cost center accounting determine?

- A. The available planning layouts.
- B. The required planning sequence.
- C. The available planning level.
- D. The available planning methods (for example, top-down, forecast).

Correct Answer: A

# **QUESTION 7**

Where do you have to activate commitment management to enable postings of commitments on cost centers?

- A. In the controlling area
- B. In the cost element master record

- C. In the cost center master record
- D. In the standard hierarchy

Correct Answer: A

#### **QUESTION 8**

Your New GL customer uses real-time reconciliation of CO and FI. The customer wants to show the value flow of activity allocations between cost centers assigned to different profit centers. What does the customer have to configure?(Choose two)

- A. Execute the periodic transfer to profit center accounting.
- B. Define a G/L reconciliation account for direct activity allocation.
- C. Select profit center as a characteristic for real time reconciliation between CO and FI.
- D. Carry out a reconciliation run for activities types in the new GL.

Correct Answer: BC

#### **QUESTION 9**

Which function do you use to transfer a cost component split that has been calculated in a sales order cost estimate to Profitability Analysis?

- A. Product cost estimate
- B. Planned cost estimate
- C. Unit cost estimate
- D. Additive cost estimate

Correct Answer: A

# **QUESTION 10**

A company asks for a real-time sales report to analyze Revenue by Customer Group, by Sales Organization, by Product that allows for navigation to sales order line items.

What reports can provide this information? (Choose two)

- A. Drilldown report based on line items for Costing-Based Profitability Analysis.
- B. Drilldown Basic Report for Profit Center Accounting.
- C. Drilldown Basic Report for Account-Based Profitability Analysis.
- D. Form Report for Profit Center Accounting.

# **QUESTION 11**

What happens when a vendor\\'s invoice is posted?

- A. The payment is applied to the vendor\\'s account.
- B. The standard price in the material master is recalculated.
- C. The goods receipts/invoice receipts (GR/IR) account within the general ledger is debited.
- D. An accounting document is generated that posts directly to the accounts payable account within the general ledger.

Correct Answer: B

#### **QUESTION 12**

Which of the following transactions can generate commitments on CO objects automatically?(Choose two)

- A. Purchasing quotation
- B. Purchase order
- C. Purchase requisition
- D. Purchasing contract

Correct Answer: BC